# **entrar betano**

- 1. entrar betano
- 2. entrar betano :twister roleta online
- 3. entrar betano :b2xbet confiável

### **entrar betano**

#### Resumo:

**entrar betano : Inscreva-se em condlight.com.br para uma experiência de apostas única! Ganhe um bônus exclusivo e comece a ganhar agora!** 

#### contente:

Você está procurando um código promocional Betano? Não procure mais! Nós temos coberto com o nosso guia abrangente sobre onde encontrar os melhores códigos promocionais betanos.

#### 1. Website Betano

O primeiro lugar para verificar se os códigos promocionais Betano é o seu site oficial. Vá até ao website da betanos e procure a secção "Promoções". Aqui, encontrará todos as últimas notícias sobre promoções que ela tem à entrar betano disposição!

#### 2. Betano Mídias Sociais

Betano está ativo em entrar betano várias plataformas de mídia social, como Facebook. Siga-os para se manter atualizado com as últimas promoções e ofertas especiais Você também pode encontrar códigos promocionais nas suas páginas das redes sociais por isso certifiquese que os verificam no seu site

#### [gremio e vasco palpite](https://www.dimen.com.br/gremio-e-vasco-palpite-2024-06-03-id-28958.html)

Aplicativo Betano: Apostas Esportivas e Jogos de Cassino no Seu Dispositivo Android  $\Omega$ 

#### aplicativo Betano

é o lar dos amantes de apostas esportivas 7 e jogos de cassino no Brasil. Com a Betano, é possível realizar apostas em entrar betano milhares de campeonatos e ligas 7 esportivas em entrar betano todo o mundo, a qualquer momento e lugar, graças à entrar betano sofisticada plataforma de apostas móveis.

#### O Que 7 Temos Hoje?

Hoje, falaremos sobre como baixar, instalar e utilizar o aplicativo Betano em entrar betano dispositivos Android. Vamos guiá-lo através do 7 processo de download e instalação do aplicativo, bem como como utilizar as suas funcionalidades principais, incluindo:

Cómo fazer apostas em entrar betano 7 esportes e jogos de cassino;

Como se manter atualizado sobre as últimas ofertas e promoções.

Passo a Passo: Baixe o Aplicativo Betano 7 para Android

Para começar, é necessário fazer o download do arquivo Betano APK

diretamente do site [x2 bet365](/x2-bet365-2024-06-03-id-49579.html). Leia-se cuidadosamente as instruções fornecidas abaixo: Abra 7 o navegador no seu dispositivo Android e acesse o endereço [aposta ganha 50 rodadas](/aposta-ganha-50-rodadas-gr�tis-2024-06-03-id-4113.html) [grátis](/aposta-ganha-50-rodadas-gr�tis-2024-06-03-id-4113.html).

Desça até o rodapé da página inicial e clique em "Download 7 our Android App"

Um arquivo conhecido como " Betano APK"

.

será automaticamente baixado. Aceite a notificação e aguarde a conclusão do download. Antes de 7 abrir o arquivo, é necessário modificar uma configuração no seu dispositivo Android. Vá para os "Configurações" e selecione "Segurança & privacidade" . Em seguida, 7 ative a opção "Fontes desconhecidas"

Encontre o arquivo do Betano APK no seu gerenciador de downloads ou no painel de notificações e 7 clique nele para iniciar a instalação.

Seja paciente! Aguarde até que a instalação seja concluída. abra o aplicativo Betano clicando em "Abrir"

. Mantenha-se 7 Atualizado com as Ultimas Promoções e Ofertas Com o aplicativo Betano instalado, é importante manter-se sempre informado sobre as últimas promoções 7 e ofertas disponíveis. Para fazer isso, clique em "Menu" no canto superior esquerdo e selecione

"Promoções"

.

.

Nesta seção, é possível visualizar todas as promoções 7 especiais disponíveis no momento e obter detalhes sobre como participar delas. Não perca a oportunidade de receber bônus adicionais e 7 apostar em entrar betano seus esportes preferidos com vantagens exclusivas. E aí, já sabia sobre o aplicativo Betano? Que espera para baixá-lo 7 e participar de uma experiência emocionante de apostas online no Brasil!

### **entrar betano :twister roleta online**

Para começar, acesse o site Betano Casino em seu navegador móvel. Em seguida, role até o final da página e localize a seção "Mobile". Clique no botão "Download" ou "Android" para iniciar o download do arquivo APK.

Antes de instalar o aplicativo, é importante configurar seu dispositivo para permitir a instalação de aplicativos de fontes desconhecidas. Para fazer isso, acesse "Configurações" no seu dispositivo e selecione "Segurança" ou "Privacidade". Em seguida, localize a opção "Fontes desconhecidas" e mova o interruptor para permitir a instalação de aplicativos de fontes desconhecidas. Após concluir essa etapa, você pode retornar à página de download do Betano Casino e tocar no arquivo APK para iniciar a instalação. Em seguida, abra o aplicativo e crie uma conta ou faça login usando suas credenciais existentes.

Agora, você pode aproveitar a ampla variedade de jogos de casino oferecidos pelo Betano Casino, incluindo slots, blackjack, roulette e muito mais. Além disso, você pode aproveitar as promoções e ofertas exclusivas disponíveis apenas para usuários do aplicativo.

Em resumo, baixar e instalar o aplicativo Betano Casino é uma tarefa fácil e direta. Siga as etapas acima para começar a desfrutar dos jogos de casino em seu dispositivo móvel agora mesmo. e participar na emoção com apostas esportivas. Betway Sports oferece uma grande seleção de apostas de Fórmula 1 em entrar betano corridas. Apostas de F1: Odds & Lines Aposte na 1 Online - Betaway us.betway : esportes. E-sports: fórmula-1 Basta dizer ao operador de aposta o número do cavalo que você sele

bilhete que você precisará manter seguro até

## **entrar betano :b2xbet confiável**

**Mohamed Salah y Jürgen Klopp: el enfrentamiento que**

## **enciende las alarmas en Liverpool**

La tensión entre Mohamed Salah y Jürgen Klopp llegó a su punto más álgido durante el empate 2-2 de Liverpool contra el West Ham, cuestionando el futuro del equipo en la liga.

#### **Un cruce de palabras que prende la mecha**

Salah, que fue relegado al banco después de la derrota en Everton, mostró un semblante disgustado mientras esperaba entrar al partido en el Estadio de Londres. El extremo reaccionó mal cuando Klopp, cuyo equipo buscaba el gol de la victoria tras desperdiciar una ventaja de 2-1, intentó hablar con él. El incidente terminó con Darwin Núñez, otro suplente, alejando a Salah del técnico de Liverpool.

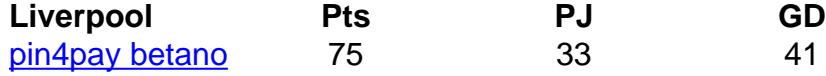

#### **Klopp minimiza el incidente, pero Salah amenaza con consecuencias**

Klopp, quien dejará su cargo al término de la temporada y será reemplazado por Arne Slot de Feyenoord, prefirió no profundizar en el altercado. "Hablé sobre eso en el vestuario y, para mí, está resuelto", declaró. Cuestionado sobre si Salah también había dejado el asunto atrás, Klopp agregó: "Así lo percibí".

Sin embargo, Salah no parecía tranquilo cuando pasó frente a los periodistas al salir del estadio. Declinó las solicitudes de entrevistas y señaló: "Va a haber un gran problema hoy si hablo".

#### **Dificultades en el camino de Liverpool**

Una jornada decepcionante para Liverpool, cuyas esperanzas de atrapar al Arsenal y al Manchester City se ven disminuidas tras una racha de un triunfo en cinco partidos. Están a dos puntos del Arsenal, que tiene un juego pendiente, y uno por debajo del City, que ha disputado dos partidos menos que Liverpool. Klopp se negó a rendirse, pero no sonó optimista.

Author: condlight.com.br Subject: entrar betano Keywords: entrar betano Update: 2024/6/3 2:30:46